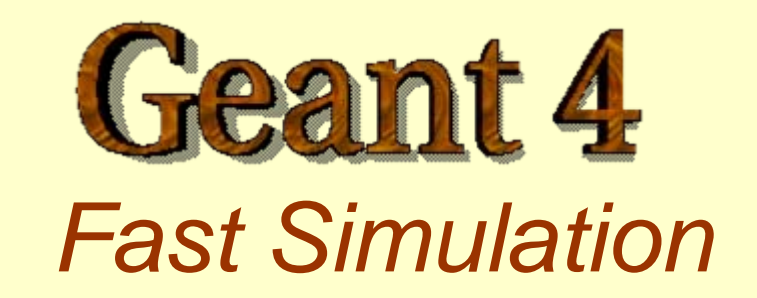

A shortcut to the tracking

Author: *Marc Verderi*

# Layout

#### I. Introduction:

- I.**Generalities**
- II. Parameterisation Features

#### II. Fast Simulation Components of GEANT4:

- I.G4VFastSimulationModel
- II.Binding concrete models to an envelope
- III.G4FastSimulationManagerProcess
- IV. Summary Picture of Fast Simulation Mechanism
- III.Fast Simulation using Ghost Volumes

IV.Example

#### I. Introduction

### **Generalities**

- **□** Fast Simulation, also called parameterisation, is a shortcut to the tracking.
- **□** Fast Simulation allows you to take over the tracking to implement your own fast physics and detector response.
- $\Box$  The classical use case of fast simulation is the shower parameterisation where the typical several thousand steps per GeV computed by the tracking are replaced by a few ten of deposits per GeV.
- $\square$  Parameterisations are generally experiment dependent.

### Parameterisation features

 $\Box$  Parameterisations take place in an envelope. This is typically the mother volume of a sub-system or of a large module of such a sub-system.

**Parameterisations are** often particle type dependent and/or m ay apply only to some.

 $\Box$  They are often not applied in complicated regions.

### II. Fast Simulation Components of GEANT4

# G4VFastSimulationModel

- $\Box$  This is the base class allowing to implement concrete parameterisation models.
- It has three pure virtual methods to be overriden :
	- $\bullet$  G4bool IsApplicable(const G4ParticleDefinition \*)
		- Which specify for which particles the model is valid
	- $\bullet$  G4bool ModelTrigger(const G4FastTrack &)
		- Which allow to decide or not to trigger the model at the current point, in order to avoid to trigger in a « complicated region ».
	- void DoIt(const G4FastTrack  $\&$ , G4FastStep  $\&$ )
		- Which is the parameterisation properly said, invoked when the model has triggered.
- $\blacksquare$  The G4FastTrack provides input informations to the model (G4Track, envelope informations, …).
- **□** The G4FastStep allows to return back to the tracking the state of the G4Track after parameterisation (alive/killed, position, …) and what are the eventual secondaries created.

# Binding concrete models to an envelope

- $\Box$  Concrete models are bound to the envelope through a G4Fast-SimulationManager object.
- $\Box$  This allows several models to be bound to a same envelope.
- $\Box$  The « envelope » is simply a G4LogicalVolume which has received a G4FastSimulation-Manager.
- All its [grand[...]]daughters will be sensitive to the parameterisations.

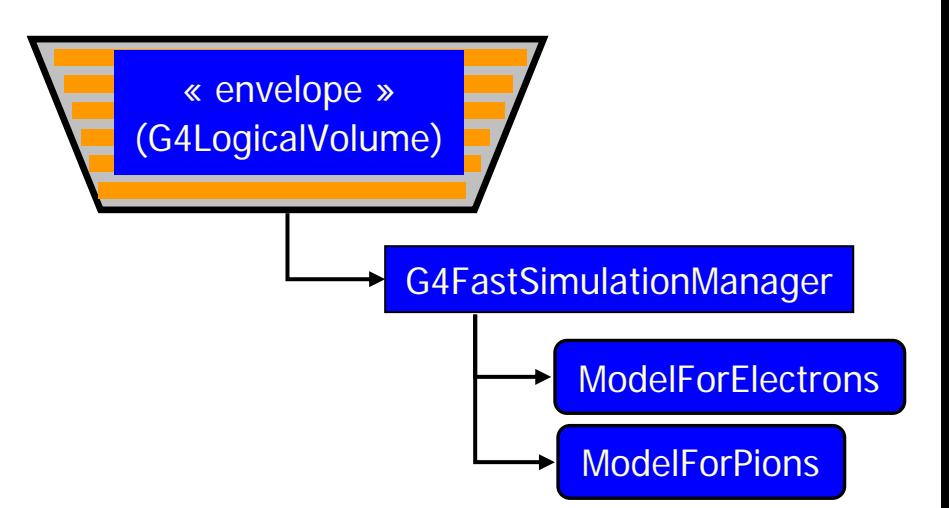

#### G4FastSimulationManagerProcess

- **□** The G4FastSimulationManagerProcess is a process providing the interface between the tracking and the fast simulation.
- $\Box$  It has to be set to the particles to be parameterised:
	- z The process ordering is the following:
		- $\bullet$  [n-3]  $\dots$
		- [n-2] Multiple Scattering
		- [n-1] G4FastSimulationManagerProcess
		- [ n ] G4Transportation
	- It can be set as a discrete process or it must be set as a continuous & discrete process if using ghost volumes (treated later on in this unit).

# Summary Picture of Fast Simulation Mechanism

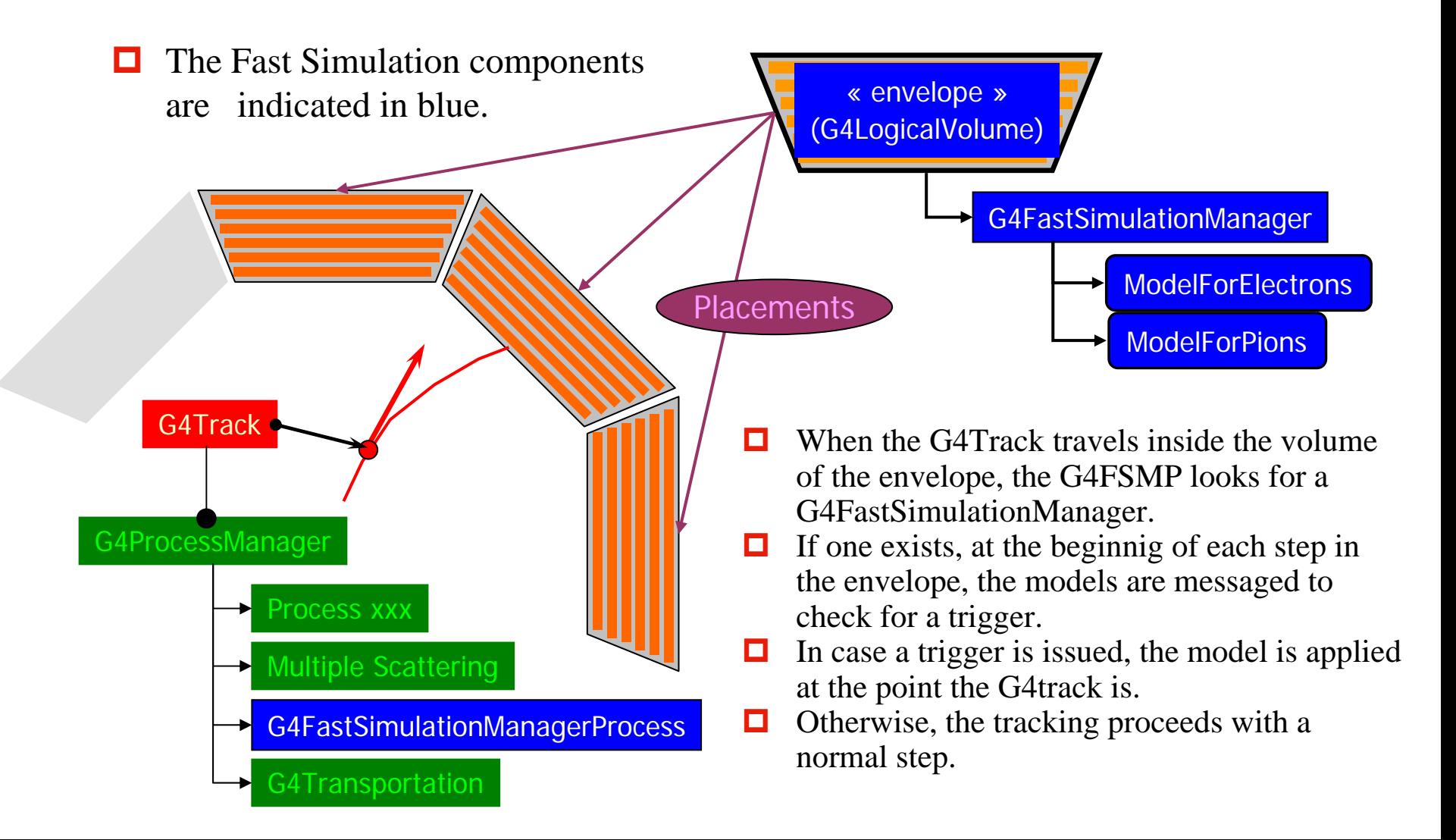

### III. Fast Simulation using Ghost Volumes

# Ghost Volumes (1)

- **□** Ghost volumes allow to define envelopes indepen-dently of the volumes of the tracking geometry.
- $\Box$  This allows to group together the electromagnetic and hadronic calorimeters for pion parameterisation for example or to define envelopes for geometries coming out of a CAD system which don't have a hierarchical structure.
- $\Box$  In addition Ghost volumes are sensitive the to particle flavor, allowing to define in a completely independant way envelopes for electrons, envelopes for pion etc…

# Ghost Volumes (2)

- **□** Ghost Volumes of a given particle flavour are placed in a clone of the world volume for tracking.
- $\Box$  This is done automatically by a singleton class: the G4GlobalFastSimulationManager.
- **□** The G4FastSimulationManagerProcess provides the additional navigation inside this « parallel » geometry.
- $\Box$  This navigation is done transparently to the user.
- As before, when a parameterisation model attached to a ghost volume issues a trigger, the parameterisation is applied, taking over the tracking.

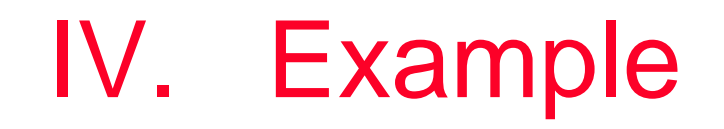

- Example of use of Fast Simulation can be found in example/novice/N05
- $\Box$  This includes examples with non-ghost and ghost envelopes